# **pixbet codigo promocional**

- 1. pixbet codigo promocional
- 2. pixbet codigo promocional :roulette rateau
- 3. pixbet codigo promocional :galera aposta

# **pixbet codigo promocional**

#### Resumo:

**pixbet codigo promocional : Seu destino de apostas está em mka.arq.br! Inscreva-se agora para desbloquear recompensas incríveis e entretenimento sem fim!**  contente:

Pixbet é um apliativo de apostas esportivas, disponível para dispositivos móveis, que permite aos seus usuários realizar apostas em tempo real em uma ampla variedade de esportes, jogos e modalidades, além de apresentar cassino online e espaco para esports.

Facilidade e rapidez ao realizar suas apostas;

Procure o aplicativo "Pixbet" na barra de pesquisa.

Com jogos das principais turnês masculina e feminina além de competições Challenge, Futures entre outras;

eSports:

# **Como Sacar o Bônus de 20?**

Você está se perguntando como retirar o bônus Pixbet de 20? Bem, você veio ao lugar certo! Neste artigo vamos explicar tudo que precisa saber sobre os bónus da PIXBET e a forma para usá-los em pixbet codigo promocional seu benefício.

### **O que é o Bônus Pixbet?**

O bônus Pixbet é uma promoção oferecida pela Pixet, um popular site de apostas esportivas online e plataforma casino.O bónus corresponde a 20% do bonus até R\$100 o que significa: se depositares 100 dólares receberás 20\$ ou mais para apostar em pixbet codigo promocional desporto/jogo no Casino!

### **Como obter o bônus Pixbet**

Para obter o bônus da Pixbet, basta seguir estes passos:

- Inscreva-se para uma conta Pixbet clicando no botão "Ingressar agora" do site da empresa.
- Faça um depósito de pelo menos US R\$ 10.
- O bônus de 20% será creditado automaticamente na pixbet codigo promocional conta.

Agora você terá um bônus da Pixbet de 20 que pode usar para fazer apostas ou jogar jogos.

### **Como usar o bônus Pixbet**

O bônus Pixbet pode ser usado para apostas esportivas e jogos de cassino. Para usar o bónus, siga estes passos:

- 1. Faça login na pixbet codigo promocional conta Pixbet.
- 2. Clique na aba "Esporte" ou no separador de Casino, dependendo do que pretende utilizar o

bónus.

- 3. Selecione o evento ou jogo em pixbet codigo promocional que você quer apostar.
- 4. Clique no botão "Place Bet" ou em pixbet codigo promocional "Play".
- 5. O bônus será aplicado automaticamente à pixbet codigo promocional aposta ou jogo.

É importante notar que o bônus Pixbet vem com alguns requisitos a serem cumpridos antes de você poder retirar quaisquer ganhos. O requisito do rollover é x20, ou seja: Você precisará apostar 20 vezes mais no valor desse bónus para conseguir sacar os prêmios!

### **Conclusão**

O bônus de 20 da Pixbet é uma ótima maneira para começar a usar o PIXBET. Com um pouco mais do que sorte, você pode transformar esse bónus em pixbet codigo promocional bom lucro e não se esqueçam apenas dos termos com atenção antes mesmo das partidas!

# **pixbet codigo promocional :roulette rateau**

# **pixbet codigo promocional**

A **Pixbet** é a casa de apostas com o saque mais rápido do mundo, onde é possível apostar, ganhar e receber seus ganhos em pixbet codigo promocional minutos por PIX. Com a Pixbet, é fácil e rápido fazer apostas em pixbet codigo promocional diferentes modalidades e, com a seguinte orientação, é simples fazer pixbet codigo promocional primeira aposta:

### **pixbet codigo promocional**

**Cadastro:** Crie uma conta na Pixbet, preenchendo as informações solicitadas e use o código ● promocional:

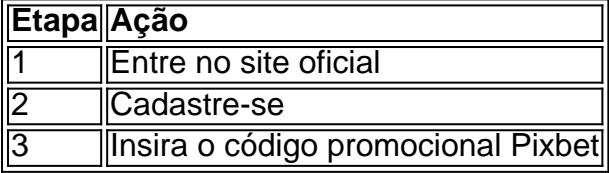

● **Depósito:** Após o cadastro, é preciso fazer um depósito mínimo de R\$ 1:

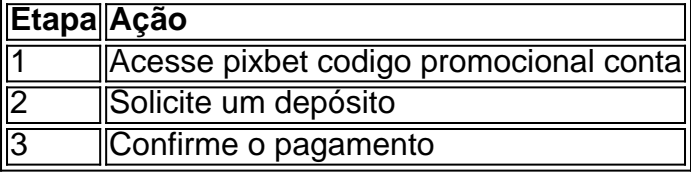

● **Realizar a aposta:** Após o depósito, é possível realizar as apostas desejadas:

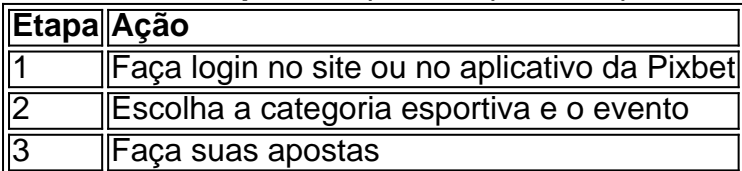

### **Vantagens da Pixbet**

- Saque rápido por PIX
- Múltiplos meios de pagamento
- Diferentes modalidades esportivas e slots
- Promoção Bolão Pixbet
- Ajuda online disponível

Além disso, a Pixbet conta com uma equipe disponível 24h para ajudar no que for necessário. Contate-os por meio do site da empresa ou por chat online.

# **Mudando o CPF do Pixbet**

A equipe da Pixbet não permite que os jogadores mudem seu CPF depois de criar uma conta. Se você já aplicou o pixbet codigo promocional Conta do PPC a um usuário, então é impossível ter acesso à nova página no site das apostas para poder fazer isso com ele mesmo!

#### **Por que você pode mudar seu CPF?**

A razão para isso é evitar fraudes e garantir a segurança das informações pessoais de seus usuários. Ao não permitir que os jogadores alterem seu CPF, Pixbet pode verificar melhor pixbet codigo promocional identidade dos utilizadores do jogo em pixbet codigo promocional suas plataformas ou impedir atividades fraudulentas na plataforma deles?

#### **O que fazer se você cometeu um erro?**

Se você cometeu um erro ao entrar no seu CPF, entre em pixbet codigo promocional contato com a equipe de atendimento à cliente da Pixbet para solicitar assistência. Eles podem ajudá-lo na correção do engano ou fornecer orientação sobre como proceder

#### **Conclusão**

Em conclusão, não é possível alterar o seu CPF na plataforma Pixbet depois de criar uma conta. A equipe da Pixet implementou esta política para proteger as informações pessoais dos usuários e evitar fraudes? Se você cometeu um erro ao entrar no FPC pode contatar a equipa do serviço cliente por assistência<br>CPF

Por que é importante entrar no meu CPF corretamente? Posso criar uma nova conta se eu cometer um erro com meu CPF?

#### **Pixbet**

O que é CPF? O CPF (Cadastro de Pessoa Física) é um número brasileiro para indivíduos. É importante inserir seu CPF corretamente para garantir que suas informações pessoais sejam registradas com precisão e evitar atividades fraudulentas em pix codigo promocional pixbet codigo promocional conta.

> Não, você não poderá criar uma nova conta na plataforma Pixbet se já tiver inse seu CPF incorretamente. A equipe da pixatetanão permite que os jogadores alter FPC depois de terem criado pixbet codigo promocional própria Conta

#### **FAQ**

- Esqueci-me do meu CPF. Posso recuperálo?
- Não, a equipe da Pixbet não tem acesso ao seu CPF. Você deve manter o pixbet codigo promocional segurança e deixar de compartilhá-lo com ninguém
- Posso alterar meu CPF para minha conta Pixbet?
- Não, você não pode alterar seu CPF para pixbet codigo promocional conta Pixbet. A equipe da PIXBET NO permite que os jogadores alterem o FPC assim Que tenham criado uma **Conta**
- Cometi um erro com o meu CPF. Posso corrigi-lo?

• Se você cometeu um erro ao entrar no seu CPF, entre em pixbet codigo promocional contato com a equipe de atendimento à cliente da Pixbet para solicitar assistência. Eles podem ajudálo na correção do engano ou fornecer orientação sobre como proceder

#### **Conclusão**

Em conclusão, não é possível alterar o seu CPF na plataforma Pixbet depois de criar uma conta. A equipe da Pixet implementou esta política para proteger as informações pessoais dos usuários e evitar fraudes? Se você cometeu um erro ao entrar no FPC pode contatar a equipa do serviço prestado aos clientes por assistência

# **pixbet codigo promocional :galera aposta**

Médicos do maior hospital da cidade de Khan Younis, no sul dos EUA pleitearam por suprimentos pixbet codigo promocional uma instalação dominada pelos feridos enquanto ataques aéreos israelenses e tiroteios nas ruas continuaram pelo segundo dia.

"Não há espaço para mais pacientes, não existe lugar nas salas de cirurgia. Faltam suprimentos médicos e por isso nós podemos salvar nossos doentes", disse Mohammed Zaqout à AFP o diretor do hospital Nasser

O Escritório das Nações Unidas para Assuntos Humanitários (OCHA) disse que o hospital estava enfrentando "um novo influxo de vítimas pixbet codigo promocional massa, entre uma terrível falta da unidade sanguínea e suprimentos médicos".

Autoridades de saúde palestinas disseram que mais 70 pessoas foram mortas e outras 200 ficaram feridas desde o lançamento das forças israelenses, uma nova invasão terrestre a Khan Younis.

Moradores disseram à Reuters que tanques israelenses avançaram para Bani Suhaila, uma cidade na borda do centro de Khan Younis medida pixbet codigo promocional soldados vasculhavam o cemitério da vila e outros ocuparam os telhados dos prédios altos. ocasionalmente disparando suas armas "...".

Os ataques aéreos israelenses visaram Khan Younis, que já foi reduzido a pouco mais do concreto quebrado e escombros de meses pixbet codigo promocional combate. O exército israelense descreveu os confrontos no "combate próximo", enquanto militantes palestinos lutavam contra as tropas israelitas nas ruas

"Gaza acabou, Gaza está morta e a Faixa de gaz foi-se. Não sobrou nada", disse Hassan Qudayh à AFP pixbet codigo promocional entrevista coletiva por telefone com o governo local para retirar as tropas do país da região que estava sendo ocupada pelo Estado Islâmico (AFP). As organizações de ajuda temiam que os últimos comandos das forças israelenses para evacuar, afetando cerca 400.000 pessoas pixbet codigo promocional Khan Younis e partes da área costeira al-Mawasi estavam simplesmente forçando as mulheres a retornarem às áreas inseguras repetidamente alvo com ataques aéreos ou artilharia

"Uma nova ordem de evacuação pelos militares israelenses abrange cerca 8,7 km2 na chamada 'zona humanitária', pixbet codigo promocional al-Mawasi área do Khan Younis (centro), diminuindo a zona da região por quase 15%", disse OCHA.

As Forças de Defesa Israelenses (IDF) disseram no início desta semana que estavam prestes a "operar com força" contra militantes do leste Khan Younis, acusando os combatentes Hamas da área para disparar foguetes pixbet codigo promocional direção ao território israelense.

Eles instruíram qualquer pessoa que se abrigasse lá a fugir "para o espaço humanitário ajustado pixbet codigo promocional al-Mawasi", apesar dos relatos de forças israelenses também estarem operando nas partes do Al Mavashi, anteriormente designadas como uma zona humanitária. skip promoção newsletter passado

Inscreva-se para:

Despacho Global Mundial

Obtenha uma visão de mundo diferente com um resumo das melhores notícias, recursos e imagens curadas por nossa equipe global.

Aviso de Privacidade:

As newsletters podem conter informações sobre instituições de caridade, anúncios on-line e conteúdo financiado por terceiros. Para mais informação consulte a nossa Política De Privacidade Utilizamos o Google reCaptcha para proteger nosso site; se aplica também à política do serviço ao cliente da empresa:

após a promoção da newsletter;

A agência da ONU para refugiados palestinos, Unrwa estimou que mais de 80% do total área terrestre na Faixa "foi colocada sob ordens ou designada como zona proibida".

Louise Wateridge, porta-voz da Unrwa no terreno pixbet codigo promocional Gaza disse à Radio 4: "Nós apenas continuamos ouvindo a mesma pergunta: Para onde eu vou?".

Enquanto os palestinos fugiam, muitos pela quarta ou quinta vez e mais para áreas com infraestrutura cada dia menor de vida (e que não tem condições), autoridades da Organização Mundial do Saúde alertaram sobre "alto risco" na disseminação.

Traços do vírus que ameaça a vida foram detectados nas águas subterrâneas pixbet codigo promocional Khan Younis e Deir al-Balah, no centro da área de Gaza. Eles disseram: imagens mostram pessoas tentando navegar por piscinas com água suja pelas ruas dizimadas pelos combates ou bombardeio

Author: mka.arq.br Subject: pixbet codigo promocional Keywords: pixbet codigo promocional Update: 2024/8/6 13:17:09